## **ibec\_Date**

## **Syntax**

ibec\_Date : Date;

ibec\_Date returns the current [date](http://ibexpert.com/docu/doku.php?id=01-documentation:01-13-miscellaneous:glossary:data) (without the time part).

## **Example**

[Performing a daily backup of the IBExpert User Database](http://ibexpert.com/docu/doku.php?id=06-ibexpert-ibeblock-examples:performing-a-daily-backup-of-the-ibexpert-user-database)

From: <http://ibexpert.com/docu/> - **IBExpert**

Permanent link: **[http://ibexpert.com/docu/doku.php?id=05-ibexpert-ibeblock-functions:05-13-date-time-functions:ibec\\_date](http://ibexpert.com/docu/doku.php?id=05-ibexpert-ibeblock-functions:05-13-date-time-functions:ibec_date)**

Last update: **2023/07/06 15:15**

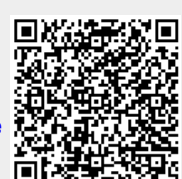